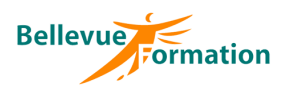

#### **Réf : BU019**

MAJ : 04/23

## **Public concerné**

Utilisateur maîtrisant les fonctionnalités d'Excel mais n'ayant pas de connaissances sur les langages de programmation Effectif : de 1 à 6 personnes

## **Durée**

3 jours – 21 heures

## **Pré-requis**

Il est impératif de posséder une bonne maîtrise des fonctionnalités d'Excel

## **Méthodes pédagogiques**

Recueil des attentes des stagiaires Apports théoriques étayés par de nombreux exercices pratiques

## **Moyens et techniques pédagogiques**

Support pédagogique remis à chaque stagiaire

## **V.B.A. pour Excel**

## **Objectifs opérationnels**

A l'issue de la formation, le stagiaire sera en capacité d'automatiser des tâches et de concevoir des applications en utilisant le langage de programmation V.B.A. pour Excel

# **Contenu du stage**

## **Rappel des fonctions avancées**

#### **Les macros**

L'enregistrement d'une macro Lecture et modification d'une macro Associer un bouton à une macro Les fenêtres Visual Basic

#### **Le langage V.B.A.**

Structure du langage Créer et utiliser une procédure Types de variables Les conditions et les syntaxes correspondantes Les boucles et les syntaxes correspondantes

## **Les objets**

Propriétés et méthodes L'objet Plage – la méthode cellule Manipulation des principaux objets L'aide et l'Explorateur d'objets

#### **Gestion des erreurs et débogage**

La fenêtre de débogage Les outils de débogage La gestion d'erreurs

## **Les boîtes de dialogues et contrôles**

Utiliser les boîtes de dialogues prédéfinies Créer une boîte de dialogue Utiliser des contrôles (bouton, case à cocher, zone de liste…) Définir les propriétés des contrôles

## **Les fonctions de calcul**

Créer une fonction de calcul Utiliser une fonction

## **Dispositif de suivi et d'évaluation**

Evaluation en cours d'acquisition qui peut être faite, selon le contenu de la formation, sous forme : Quiz, exercice pratique, étude de cas, jeux de rôles.. Questionnaire de fin de formation Evaluation de satisfaction

## **Profil du formateur**

#### **Lieu**

En INTRA : dans vos locaux

Nos formateurs et consultants sont choisis pour leurs expertises métiers et leurs compétences pédagogiques